#### L482C 雙段警報/ RS-485/ 48\*48mm錶 <mark>操作手冊</mark> LCD計數器

# 顯示面板與指示燈說明

OUT1: 警報輸出1指示燈 OUT2: 警報輸出2指示燈 MODE: 確認按鍵 RST: 歸零按鍵 1~6: 數字按鍵 RST1: 警報歸零1指示燈 RST2: 警報歸零2指示燈 A: 警報1指示燈 K/P: 按鍵鎖啟動指示燈 B: 警報2指示燈

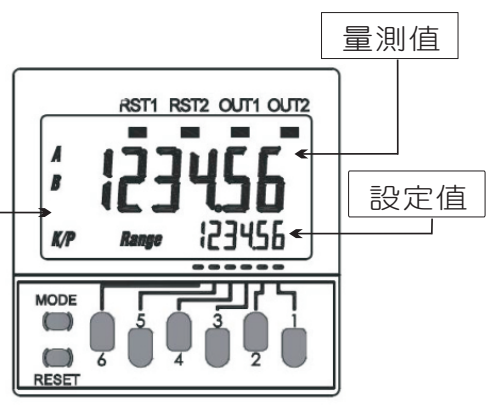

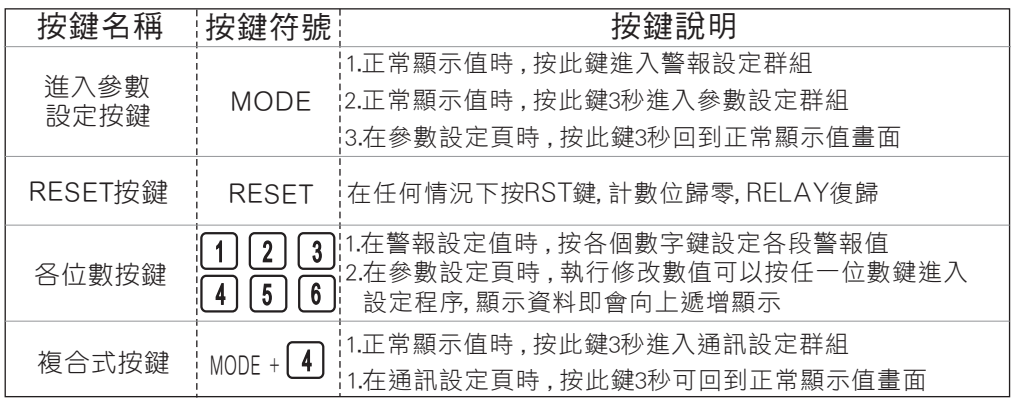

# 正常畫面操作流程及顯示

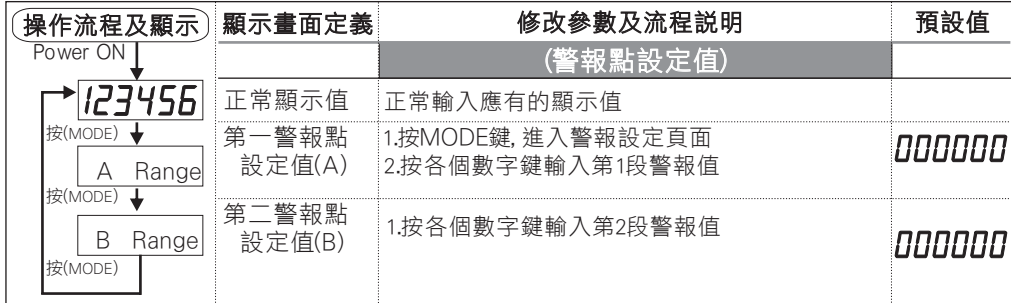

## 數位通訊協定位址表

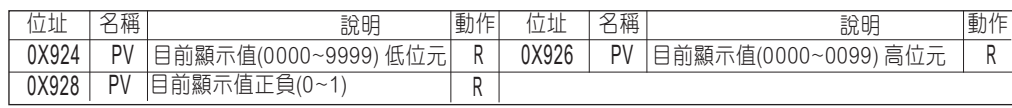

### 設定畫面操作流程及顯示

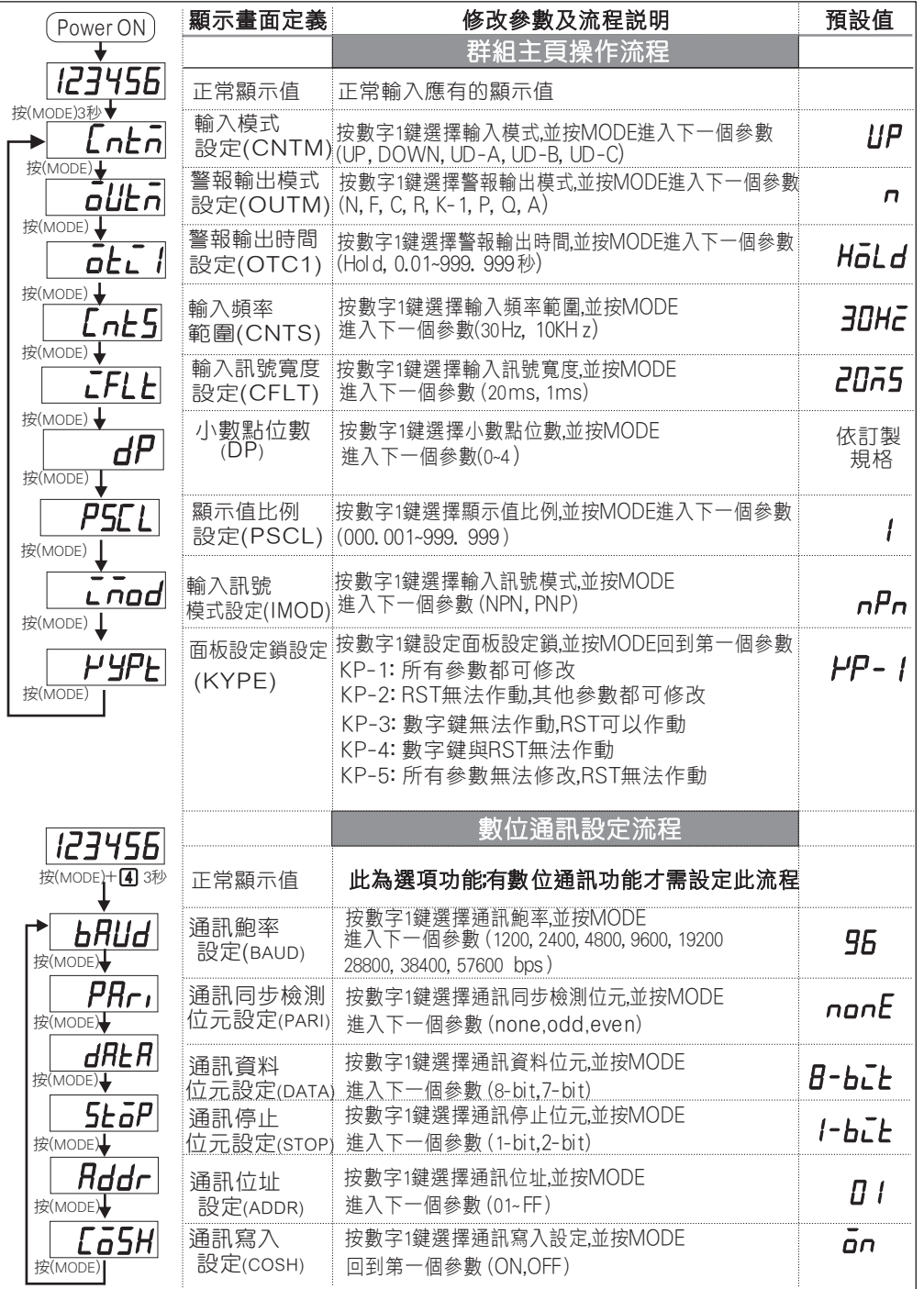